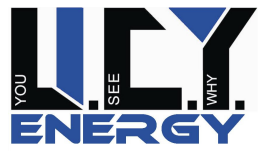

www.ucy-energy.com

## **UCY Calciumnitrate anhydrous Product Data Sheet**

Item Number: 60-135

## **Description**

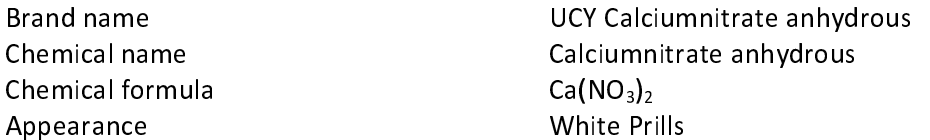

## **Chemical composition**

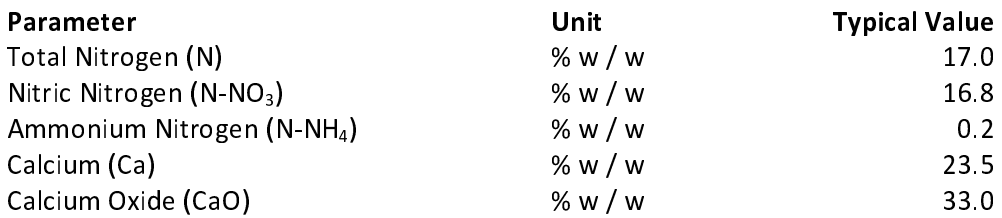

## **Physical properties**

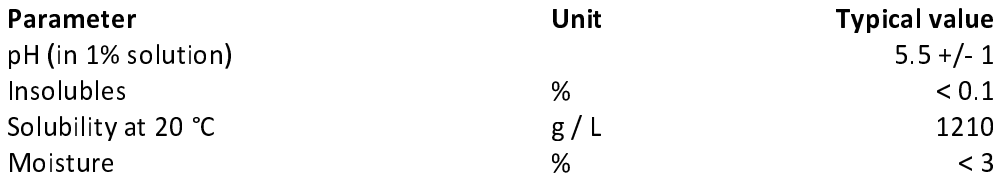

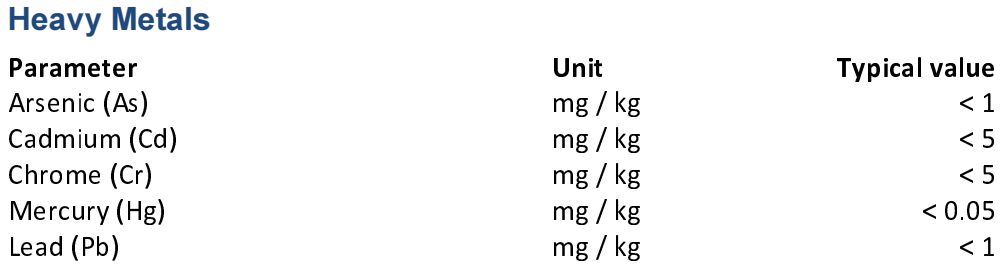

UCY ENERGY GROUP UCY business services & trading GmbH Am Villepohl 4 D-53347 Alfter  $Common$ 

Phone: +49 / 2 28 / 24 28 - 7 32 Facsimile: +49 / 2 28 / 24 28 - 7 31 E-mail: info@ucy-energy.com www.ucy-energy.com

Register number: HRB 13459 Register court: Bonn Tax number: 222/5719/235 VAT-ID: DE 2 39 98 81 54 Manazine Director: Thile Cohnoidor